## *THE PARISH OF BOWDEN & MELROSE*

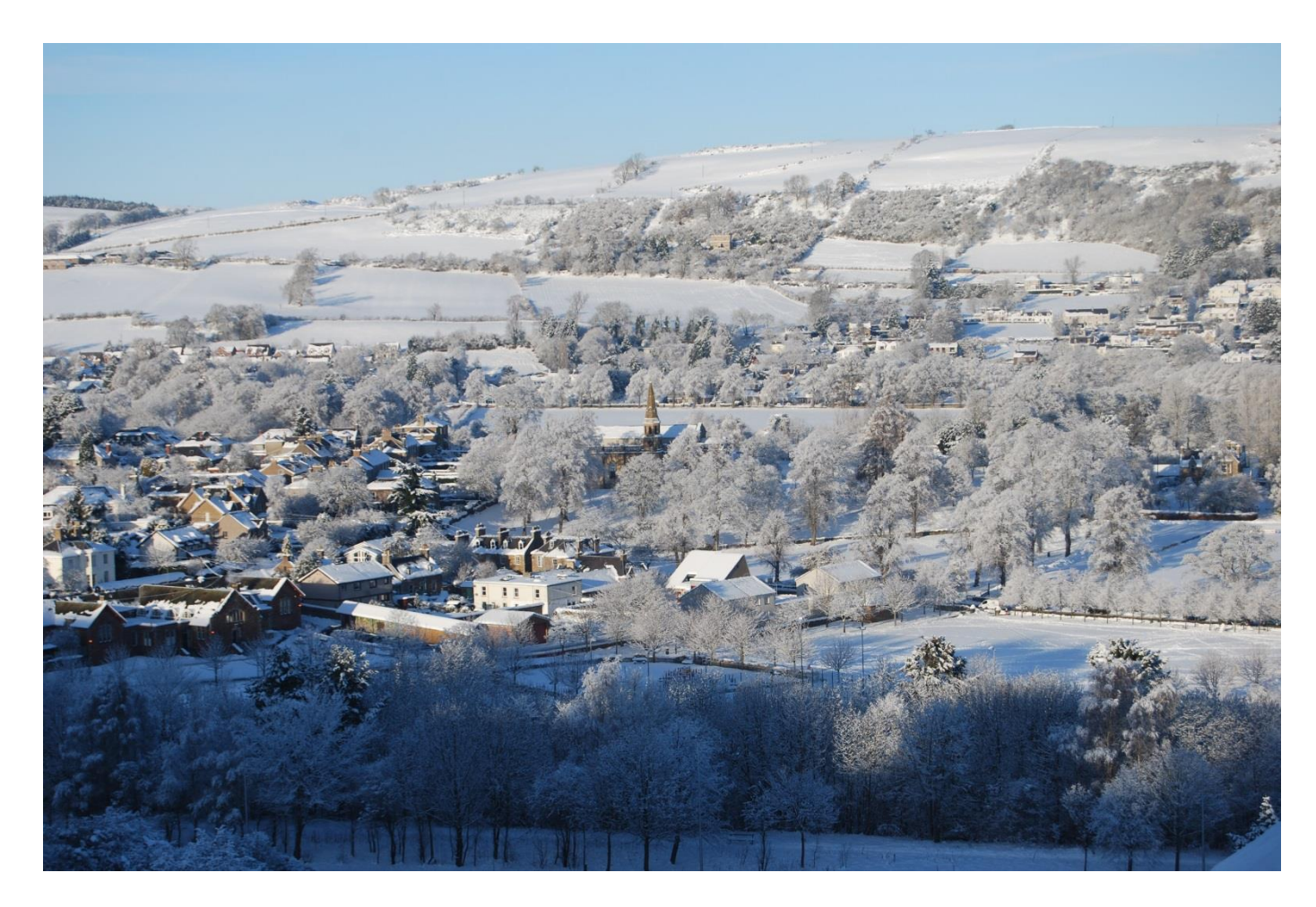

Elders Door Duties

We are no longer providing door duties under two separate headings of "Elders" and "Door Duty".

As of November 2018 there will be a single Door Duty rota and this can be accessed using the drop down link "Door Duty"

We will in due time revise the navigation to reflect this change and remove the "Elder" tab.